# **CS051A INTRO TO COMPUTER SCIENCE WITH TOPICS IN AI**

# **10: Dictionaries and recursion**

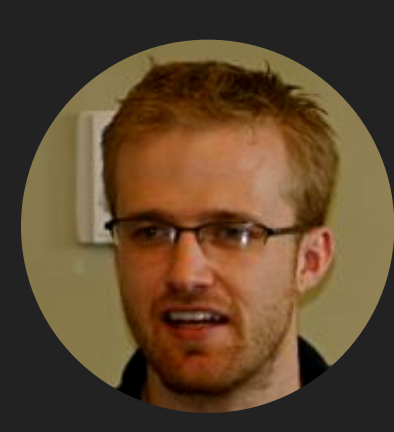

**David Kauchak he/him/his**

**Lectures**

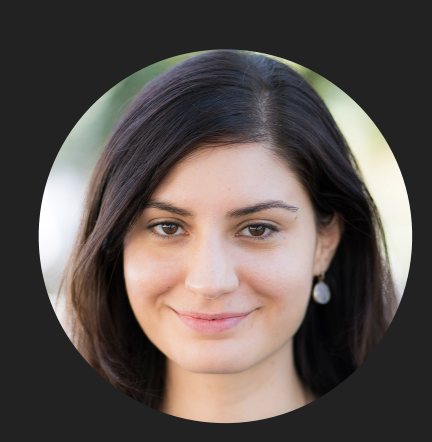

**Alexandra Papoutsaki**

**she/her/hers**

**Lectures**

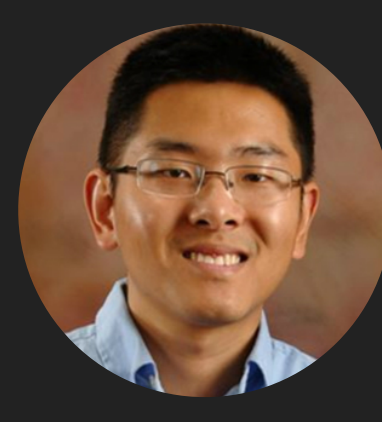

**Zilong Ye**

**he/him/his**

**Labs**

# Lecture 10: Dictionaries and recursion

- ▸ Administrative
- ▸ Dictionaries
- ▸ Recursion

# Midterm 1

- ▸ Monday 02/28 in class.
- Exam will be paper-based.
- ▶ It will cover everything through dictionaries, but not recursion.
- ▸ You can bring in two pages of notes (either two pieces of paper, singleside or one piece, double-sided).
- ▸ It will include problems like practice problems on the course website:
	- ▸ Some will ask you to write code, others will provide you with functions and ask you to figure out what functions do, or why they don't work, whether certain syntax is valid, and what would the output be, …

#### Midterm 1 - How to study

- ▶ Go over the slides/notes slowly and deliberately.
- ▶ Practice writing code on paper. Once you are done, consider that as your submission and transfer your code to PyCharm. Is it syntactically correct? Does it do what you thought it would?
- ▸ Do the practice problems/exam WITHOUT looking at the solutions.
- ▸ Open all the provided python files; look at the docstrings of the functions and make yourself implement them before you compare your response with the provided code.
- ▶ Review the assignments and feedback.
- ▸ Come to class/lab/office hours/mentor sessions prepared to ask questions.

# Assignment 5

- ▸ You can work with a partner again, but it has to be a different partner from assignment 4.
- ▸ We ask you to provide us with anonymous feedback so that we can improve together this course.

# Lecture 10: Dictionaries and recursion

- ▸ Administrative
- ▸ Dictionaries
- ▸ Recursion

# Dictionaries (or maps, symbol tables, associative arrays, …)

- ▸ Data structure that stores pairs of keys and associated values. Each key is unique and is associated with a value.
- ▸ Lookup (finding a key and returning its associated value) is being done based on the key.
- ▶ Super common in the real world. Any ideas?
	- ▶ Actual dictionaries
		- ▸ Key = English word
		- $\blacktriangleright$  Value = definition
	- ▶ Social security number directory
		- $\triangleright$  Key = social security number
		- $\blacktriangleright$  Value = name, address, etc.
	- ▸ Phone contacts
		- $\triangleright$  Key = name
		- ▸ Value = phone number
	- ▸ Websites
		- ▸ Key = URL (e.g.,<https://cs.pomona.edu/classes/cs51a>)
		- $\rightarrow$  Value = location of the computer that hosts this website

# Creating dictionaries

Dictionaries can be created using curly braces:

```
>> dict = {}
>> dict
|\{\}
```
▸ Dictionaries function similarly to lists, except we can put things in ANY index and can use non-numerical indices. Notice when a dictionary is printed out, we get the key AND the associated value:

```
>> dict[15] = 1
>> dict
\{15: 1\}>> dict[100] = 10
>> dict
\{15: 1, 100: 10\}
```
Keys can be any immutable object

```
\gg dict = {}
```
- $\gg$  dict["dave"] = 1
- $\gg$  dict["alexandra"] = 1
- $\gg$  dict["alexandra"] = 2
- $\gg$  dict["zilong"] = 100
- >>> dict

 $\{\$ ' \text{dave}': 1, 'alexandra': 2, 'zilong': 100\}

Values can be any object

```
>> dict = {}
>> dict["dave"] = []
>> dict
\left\{ 'dave': [\ ] \right\}\Rightarrow dict["dave"].append(1)
>> dict
\left|\left\{\text{ 'dave'}:\text{ [1]}\right\}\right|\ket{>>} dict["dave"].append(47)
>> dict
\{ 'dave': [1, 47] \}
```
Be careful to put the key in the dictionary before trying to use it

```
\Rightarrow dict["steve"].append(1)
Traceback (most recent call last):
  File "/Library/Frameworks/Python.fra
    exec(code, self.locals)
  File "<input>", line 1, in <module>
KeyError: 'steve'
```
Creating and populating dictionaries in one step

```
\ket{>>} another_dict = {"dave": 1, "alexandra":10, "zilong": 21}
\rightarrow another_dict
\{ 'dave': 1, 'alexandra': 10, 'zilong': 21 \}
```
# Questions you might want to ask a dictionary

- Does it have a particular key?
- ▸ How many key/value pairs are in the dictionary?
- What are all of the values in the dictionary?
- What are all of the keys in the dictionary?
- Remove all of the items in the dictionary?

```
\rightarrow >> another dict
\left\{ 'dave': 1, 'alexandra': 10, 'zilong': 21 \right\}\rightarrow another_dict.values()
dict\_values([1, 10, 21])\rightarrow >> another_dict.keys()
dict_keys(['dave', 'alexandra', 'zilong'])
>>> another_dict.pop("alexandra")
10>>> another_dict
\left\{ 'dave': 1, 'zilong': 21 \right\}\rightarrow another_dict.clear()
>>> another_dict
\{ \}
```
# More facts about dictionaries

▸ Dictionaries support many operations we have seen with sequences, such as the keyword in and the function len.

```
>>> another_dict = {\text{``dave'': 1, "alexandra":10, "zilong": 21}}>>> "dave" in another_dict
True
>>> "steve" in another_dict
False
\rightarrow len(another_dict)
\overline{3}
```
▸ Dictionaries are a class of objects, just like everything else we've seen (called dict ... short for dictionary)

```
>>> type(another_dict)
<class 'dict'>
```
# Practice time

▸ Let's write a function called get\_counts that takes a list of numbers and returns a dictionary containing the counts of each of the numbers.

```
▸ Key idea:
```

```
\Rightarrow def get_counts(numbers):
               d = \{\}\bullet \bullet \bulletfor num in numbers:
               # do something here
\bullet \bullet \bullet\bullet\quadbullet\quad\bulletreturn d
```
# Practice time (cont')

- ▸ There are two cases we need to contend with:
	- 1. If the number num isn't in the dictionary:
		- $\cdot$  It's our first time seeing it, so d[num] = 1
	- 2. If the number num is in the dictionary:
		- ▸ We need to increment the existing counter by 1:
			- $\bullet$  d[num] = d[num] + 1
			- ▶ or we could also write:
				- $\blacktriangleright$  d[num]  $+= 1$

# [dictionaries.py](https://cs.pomona.edu/classes/cs51a/examples/dictionaries.txt)

▸ Look at the get\_counts function which applies this key idea.

```
\Rightarrow data = read_numbers("numbers.txt")
\Rightarrow data
[93, 27, 44, 32, 50, 60, 31, 37, 43, 73, 14, 72, 26, 73, 6, 60, 12, 40, 68, 79, 49, 71, 10, 63, 9
\Rightarrow get_counts(data)
{93: 1, 27: 2, 44: 1, 32: 1, 50: 1, 60: 3, 31: 1, 37: 4, 43: 1, 73: 2, 14: 1, 72: 2, 26: 2, 6: 3,
```
#### Iterating over dictionaries

- ▸ We're almost to the point where we can find the most frequent value.
	- ▸ Next, we need to go through all of the values in the dictionary to find the most frequent one.
	- ▸ There are many ways we could iterate over the things in a dictionary:
		- iterate over the values, or
		- ▸ iterate over the keys, or
		- ▸ iterate over the key/value pairs
	- ▸ Which one is most common?
		- ▸ since lookups are done based on the keys, iterating over the keys is the most common

```
for key in dictionary:
```
value = dictionary[key]

▸ key will get associated with each key in the dictionary.

# [dictionaries.py](https://cs.pomona.edu/classes/cs51a/examples/dictionaries.txt)

- ▸ Look at the print\_counts function.
	- $\rightarrow$  \t is the tab character

```
\Rightarrow data = read_numbers('numbers.txt')
\Rightarrow counts = get_counts(data)
\gg print_counts(counts)
93 1
27\overline{2}44 \quad 132\overline{1}50
     \mathbf{1}60 3
31\overline{1}
```
▸ Notice that the keys are not in numerical order. In general, there's no guarantee about the ordering of the keys, only that you'll iterate over all of them.

# [dictionaries.py](https://cs.pomona.edu/classes/cs51a/examples/dictionaries.txt)

- ▸ Look at the get\_most\_frequent function.
	- ▸ It might also be useful to not only get the most frequent value, but also how frequent it is.
	- ▶ Anytime you want to return more than one value from a function, a tuple is often a good option.
	- ▸ We now return a tuple and also include the max\_value in addition to max\_key.

```
\Rightarrow data = read_numbers("numbers.txt")
>>> get_most_frequent(data)
(37, 4)
```
# Lecture 10: Dictionaries and recursion

- ▸ Administrative
- ▸ Dictionaries
- ▸ Recursion

# The call stack

- ▶ What is displayed if we call mystery(2, 3) in [call\\_stack.py](https://cs.pomona.edu/classes/cs51a/examples/call_stack.txt) code?
	- ▸ The mystery number is: 15
	- ▸ We can visualize each of these function calls:
		- ▸ mystery(2, 3)
			- ▸ "The mystery number is: " + str(c(2, 3))
			- $\rightarrow$  b(6) 1  $\rightarrow 6 + a()$ ▸ 10  $+ 6 + 10$  $\cdot$  16 - 1 ▸ "The mystery number is: 15"
	- ▸ The way that the computer keeps track of all of this is called the "stack"
		- ▶ As functions are called, the stack grows. New function calls are added onto the stack. When functions finish, the stack shrinks and the function call is removed. The result is given to the next function on the stack (the function that called it).

#### Seeing the call stack

- ▸ We can actually see the call stack either by using the debugger or by introducing an error, such as changing the return statement in function  $a$  to return  $10 +$  " " (we can't add ints and strs).
- Traceback (most recent call last): ▸
	- File "/Users/apaa2017/workspace/cs51A/2022sp/Lecture10/call\_stack.py", line 15, in <module>  $mystery(2, 3)$
	- File "/Users/apaa2017/workspace/cs51A/2022sp/Lecture10/call\_stack.py", line 13, in mystery  $print("The mystery number is: " + str(c(num1, num2)))$
	- File "/Users/apaa2017/workspace/cs51A/2022sp/Lecture10/call\_stack.py", line 10, in c return  $b(num1 * num2) - 1$
	- File "/Users/apaa2017/workspace/cs51A/2022sp/Lecture10/call\_stack.py", line 7, in b return num +  $a()$
	- File "/Users/apaa2017/workspace/cs51A/2022sp/Lecture10/call\_stack.py", line 4, in a  $return 10 + ""$
	- TypeError: unsupported operand type(s) for +: 'int' and 'str'

#### Practice time

- Write a function called factorial that takes a number as its single parameter and returns the factorial of that number.
	- ▸ look at factorial\_iterative function in [recursion.py](https://cs.pomona.edu/classes/cs51a/examples/recursion.txt)
		- Does a loop from 2 up to n and multiplies the numbers.
	- ▶ Another option is factorial\_iterative2 in [recursion.py](https://cs.pomona.edu/classes/cs51a/examples/recursion.txt)
		- Here we did a range through n, so  $i$  goes from  $\emptyset$ , 1, ..., n-1.
		- In the body of the loop be multiply by  $i+1$ , i.e., by  $1$ , 2, ..., n

```
\gg factorial(1)
\mathbf 1>> factorial(2)
\overline{2}>> factorial(3)
6
\Rightarrow factorial(8)
40320
```
# Recursion

- ▸ A recursive function is defined with respect to itself:
	- ▸ somewhere inside the function, the function calls itself, just like any other function call.
	- ▸ The recursive call should be on a "smaller" version of the problem
- ▸ Can we write factorial recursively?
	- ▸ key idea: try and break down the problem into some computation, plus a smaller subproblem that looks similar.

$$
5! = 5 * 4 * 3 * 2 * 1
$$

$$
5! = 5 * 4!
$$

# A first try at a recursive factorial function

```
\gg def factorial(n):
```
- return  $n *$  factorial( $n-1$ )
- What happens if we call factorial(5)?
	- ▸ 5 \* factorial(4)
		- ▸ 4 \* factorial(3)
			- ▸ 3 \* factorial(2)
				- ▸ 2 \* factorial(1)
					- ▸ 1 \* factorial(0)
						- ▸ 0 \* factorial(-1)
							- ▸ …
	- ▶ at some point we need to stop. this is called the base case for recursion. When?

 $\triangleright$  When  $n == 1$ .

Trying again to write a recursive factorial function

- ▶ Look at factorial function in [recursion.py](https://cs.pomona.edu/classes/cs51a/examples/recursion.txt) code
	- First thing, check to see if we're at the base case (if  $n == 1$ ).
		- ▸ if so, just return 1
	- ▸ Otherwise, we fall into our recursive case:
		- ▸ n \* factorial(n-1)

#### Resources

- ▶ Textbook: [Chapter 16](https://runestone.academy/ns/books/published/thinkcspy/IntroRecursion/toctree.html)
- [numbers.txt](https://cs.pomona.edu/classes/cs51a/examples/numbers.txt)
- ▸ [dictionaries.py](https://cs.pomona.edu/classes/cs51a/examples/dictionaries.txt)
- ▸ [call\\_stack.py](https://cs.pomona.edu/classes/cs51a/examples/call_stack.txt)
- ▶ [recursion.py](https://cs.pomona.edu/classes/cs51a/examples/recursion.txt)

#### Practice Problems

**[Practice 6](https://cs.pomona.edu/classes/cs51a/problems/practice6.txt) ([solutions\)](https://cs.pomona.edu/classes/cs51a/problems/practice7-solution.txt), [Practice 7](https://cs.pomona.edu/classes/cs51a/problems/practice7.txt) (solutions)** 

# Homework

Assignment 5